# МИНИСТЕРСТВО НАУКИ И ВЫСШЕГО ОБРАЗОВАНИЯ РОССИЙСКОЙ ФЕДЕРАЦИИ Федеральное государственное автономное образовательное учреждение высшего образования<br>«НАЦИОНАЛЬНЫЙ ИССЛЕДОВАТЕЛЬСКИЙ<br>ТОМСКИЙ ПОЛИТЕХНИЧЕСКИЙ УНИВЕРСИТЕТ»

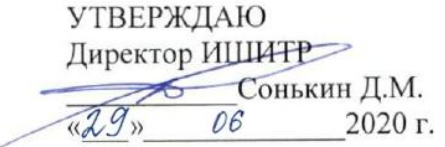

# РАБОЧАЯ ПРОГРАММА ДИСЦИПЛИНЫ **ПРИЕМ 2019 г.** ФОРМА ОБУЧЕНИЯ очная

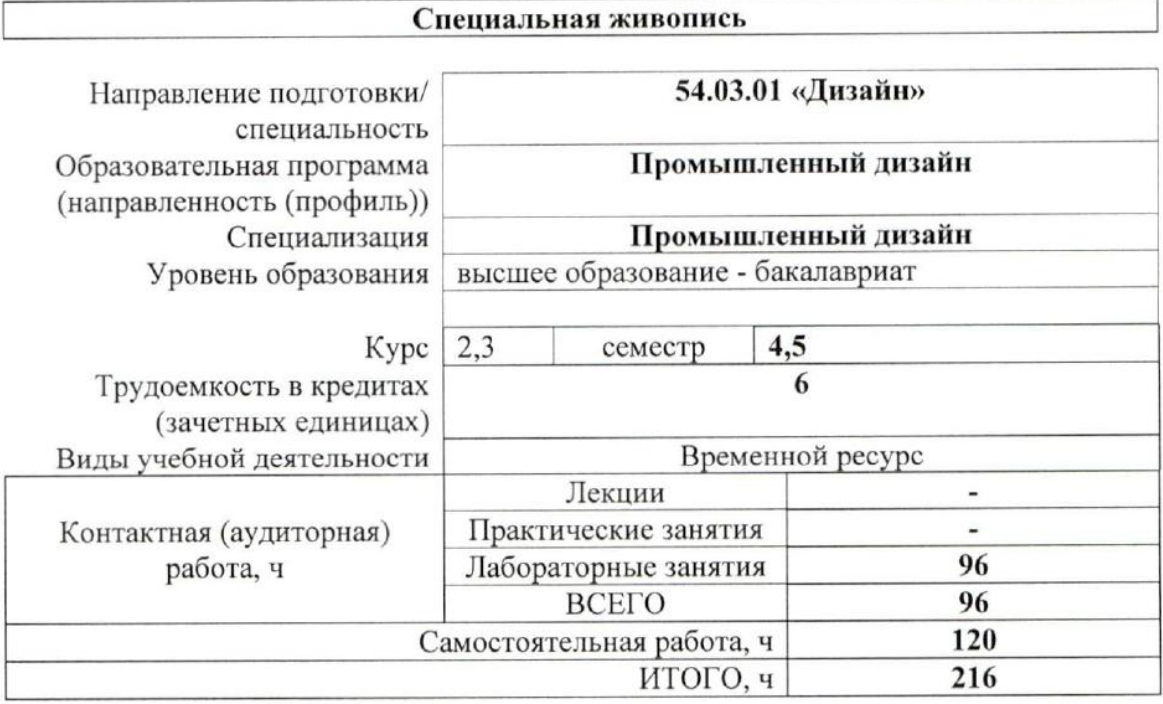

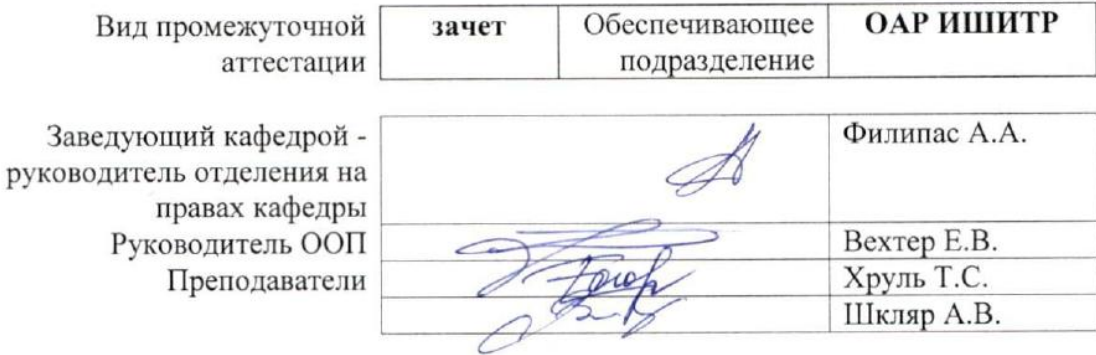

2020 г.

#### **1. Цели освоения дисциплины**

Целями освоения дисциплины является формирование у обучающихся определенного ООП (п. 5. Общей характеристики ООП) состава компетенций для подготовки к профессиональной деятельности.

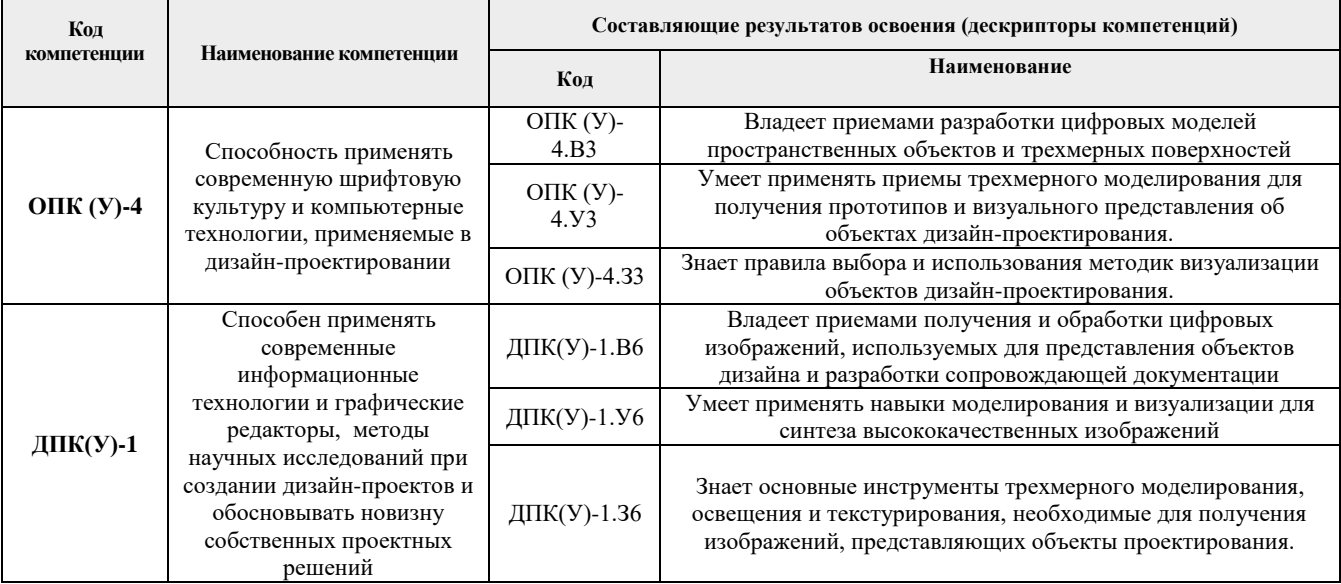

### **2. Место дисциплины (модуля) в структуре ООП**

Дисциплина относится к Вариативной части, Модуля специализации Блока 1 учебного плана образовательной программы.

### **3. Планируемые результаты обучения по дисциплине**

После успешного освоения дисциплины будут сформированы результаты обучения:

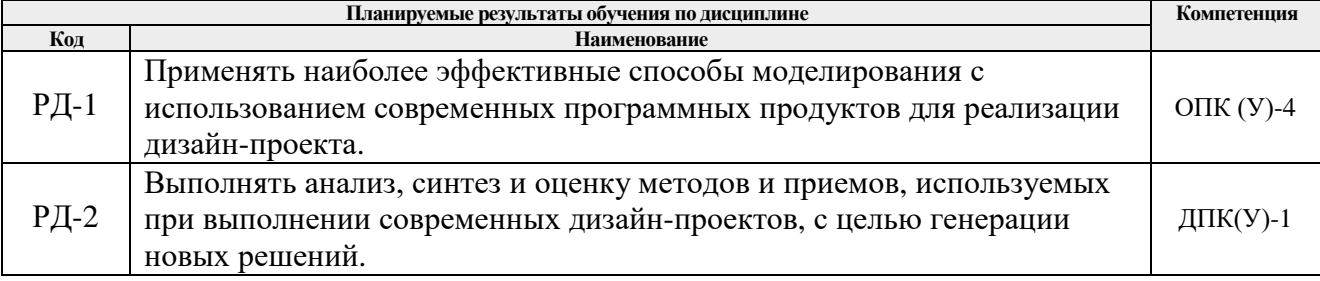

Оценочные мероприятия текущего контроля и промежуточной аттестации представлены в календарном рейтинг-плане дисциплины.

#### **4. Структура и содержание дисциплины**

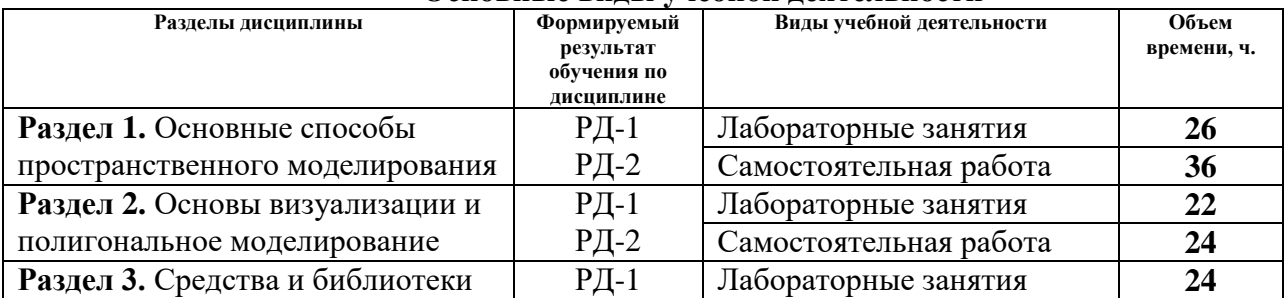

#### **Основные виды учебной деятельности**

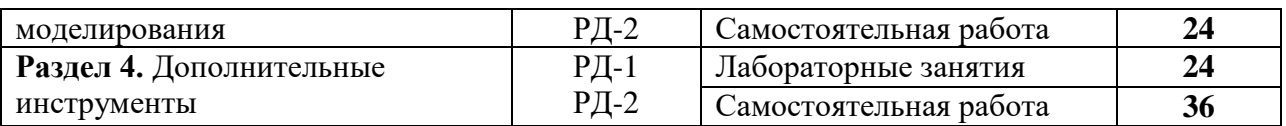

Содержание разделов дисциплины:

**Раздел 1.** Основные способы пространственного моделирования

# **Названия лабораторных работ:**

- 1. Знакомство с интерфейсом: главная панель, командная панель, видовые окна. Создание простых геометрических объектов, объектная привязка и манипуляции с ними. Вставка моделей из других файлов и т.д.
- 2. Создание 3D модели компьютерного стола из Box.
- 3. Сплайновое моделирование: Attach, Break, Fuse, Weld, Refine, Fillet, Chamfer, Make first, Reverse, Outline, Create line, Divide. Модификатор Trim/Extend, Extrude и т.д.
- 4. Создание 3D модели тумбы под телевизор
- 5. Знакомство с модификаторами Bevel, Lathe, Shell, Loft, Sweep. Создание 3D модели комнаты (оконная рама, наличник, плинтус, балясина)
- 6. Создание 3D модели уличного светильника с помощью модификатора Loft.
- 7. Знакомство с модификаторами Lattice, Bend, FFD, Boolean и т.д. Создание 3D модели кресла.
- 8. Создание 3D модели флакона. Модификатор Surface
- 9. Особенности совместной работы AutoCAD, Inventor и 3ds Max.

**Раздел 2.** Основы визуализации и полигональное моделирование

#### **Названия лабораторных работ:**

- 1. Редакторы материалов Compact и Slate Material Editor. Свойства материалов Standard. Текстурные карты и каналы.
- 2. Текстурные карты и каналы. Модификатор UVW map.
- 3. Полигональное моделирование загородного дома.
- 4. Создание 3D модели кованой мебели. Работа по вариантам.
- 5. Настройки освещения: глобальное освещение, светильники типа Standard и Photometric. Настройка экспозиции и установка заднего фона. Базовые настройки визуализатора Scanline Renderer. Работа с камерами.
- 6. Разбор основных ошибок при создании 3D модели загородного дома.
- 7. Создание 3D модели модульного средства для передвижения. Работа по вариантам.

**Раздел 2.** Средства и библиотеки моделирования

#### **Названия лабораторных работ:**

- 1. Библиотека инструментов моделирования Graphite Tools
- 2. Библиотека инструментов моделирования Freeform Modeling.
- 3. Инструменты для моделирования тканей. Модификатор Cloth.
- 4. Применение внешних сил. Давление, ветер, гравитация, трение.
- 5. Практический проект: Моделирование полигональной модели кузова автомобиля.

### **Раздел 2.** Дополнительные инструменты

# **Названия лабораторных работ:**

- 1. Редактор систем частиц Particle Tools.
- 2. Мягкие поверхности. Blob Mesh.
- 3. Приемы разработки модульных объектов.
- 4. Инструменты обмена моделями. XRef, Container и т.д.
- 5. Моделирование объектов с привлечением внешних данных.
- 6. Моделирование групп людей. Библиотека Population.
- 7. Моделирование антропоморфного персонажа.

#### **5. Организация самостоятельной работы студентов**

Самостоятельная работа студентов при изучении дисциплины (модуля) предусмотрена в следующих видах и формах:

- Работа с лекционным материалом, поиск и обзор литературы и электронных источников информации по индивидуально заданной проблеме курса.
- Изучение тем, вынесенных на самостоятельную проработку.
- Выполнение домашних заданий и домашних контрольных работ.
- Подготовка к оценивающим мероприятиям.

# **6. Учебно-методическое и информационное обеспечение дисциплины**

### **6.1. Учебно-методическое обеспечение**

- 1. Ризен, Ю. С. Информационные технологии в дизайне. Основы : учебное пособие / Ю. С. Ризен, А. В. Шкляр; Национальный исследовательский Томский политехнический университет (ТПУ). — Томск: Изд-во ТПУ, 2015. URL: <http://www.lib.tpu.ru/fulltext2/m/2015/m222.pdf> (дата обращения 12.04.2019). — Режим доступа: из корпоративной сети ТПУ. — Текст : электронный.
- 2. Цифровые технологии в дизайне. История, теория, практика : учебник и практикум для вузов / под ред. А. Н. Лаврентьева. — 2-е изд., испр. и доп.. — Москва: Юрайт, 2019. — 208 с.: ил.. — Авторский учебник. — Библиогр.: с. 206-207.. — ISBN 978-5- 534-07962-3. — URL: <http://catalog.lib.tpu.ru/catalogue/simple/document/RU%5CTPU%5Cbook%5C376668> (дата обращения 12.03.2019).

### **Дополнительная литература**

- 1. Корнилов, Иван Константинович. Основы технической эстетики : учебник и практикум для вузов / И. К. Корнилов. — 2-е изд., испр. и доп.. — Москва: Юрайт, 2020. — 158 с.: ил.. — Высшее образование. — Библиогр. в конце гл.. — ISBN 978-5- 534-12004-2. — URL: <http://catalog.lib.tpu.ru/catalogue/simple/document/RU%5CTPU%5Cbook%5C376539> (дата обращения 12.04.2020).
- 2. Инженерная 3D-компьютерная графика учебник и практикум для академического бакалавриата: в 2 т.: / А. Л. Хейфец, А. Н. Логиновский, И. В. Буторина, В. Н. Васильева ; под ред. А. Л. Хейфеца . — 3-е изд., перераб. и доп. . — Москва : Юрайт , 2019. Т. 1 . — 2019. — 328 с.: ил.. — Библиогр.: с. 327-328.. — ISBN 978-5-534-02957- 4. URL: <http://catalog.lib.tpu.ru/catalogue/document/RU%5CTPU%5Cbook%5C373935> (дата обращения 12.03.2019).

# **6.2. Информационное и программное обеспечение**

Internet-ресурсы (в т.ч. в среде LMS MOODLE и др. образовательные и библиотечные ресурсы):

- 1. Электронно-библиотечная система «Лань» <https://e.lanbook.com/>
- 2. Электронно-библиотечная система «Юрайт» <https://urait.ru/>
- 3. Электронно-библиотечная система «ZNANIUM.COM» <https://new.znanium.com/>

# Лицензионное программное обеспечение (в соответствии с **Перечнем лицензионного программного обеспечения ТПУ)**:

Удаленный рабочий стол с программным обеспечением

[https://appserver01.main.tpu.ru/RDWeb/Pages/ru-RU/Default.aspx;](https://appserver01.main.tpu.ru/RDWeb/Pages/ru-RU/Default.aspx)

7-Zip; Adobe Acrobat Reader DC; Adobe Flash Player; Far Manager; Google Chrome; Microsoft

Office 2007 Standard Russian Academic; Document Foundation LibreOffice; Autodesk 3ds Max 2020 Education

Полный перечень лицензионного программного обеспечения находится по ссылке (сетевой pecypc vap.tpu.ru.)

#### 7. Особые требования к материально-техническому обеспечению дисциплины

В учебном процессе используется следующее лабораторное оборудование для практических и лабораторных занятий:

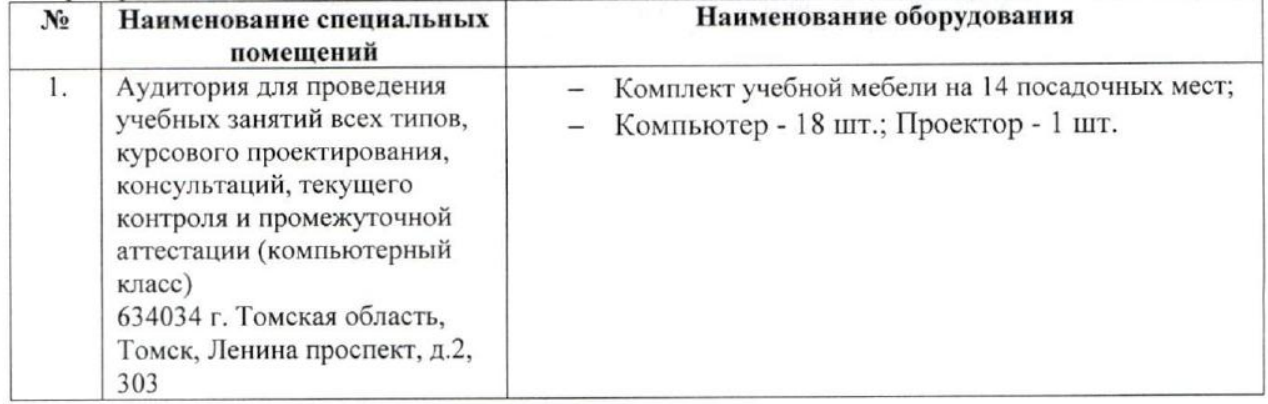

Рабочая программа составлена на основе Общей характеристики образовательной программы по направлению 54.03.01 Дизайн / Промышленный дизайн / (приема 2019 г., очная форма обучения).

Разработчик(и):

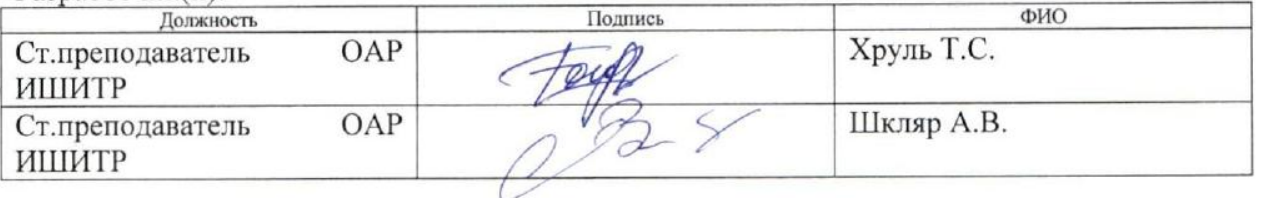

Программа одобрена на заседании выпускающего Отделения автоматизации и робототехники (Протокол собрания ОАР № 18/а от 28.06.2019 г.)

Заведующий кафедрой - руководитель отделения на правах кафедры, к.т.н, доцент

/Филипас А.А./ подпись

# **Лист изменений рабочей программы дисциплины:**

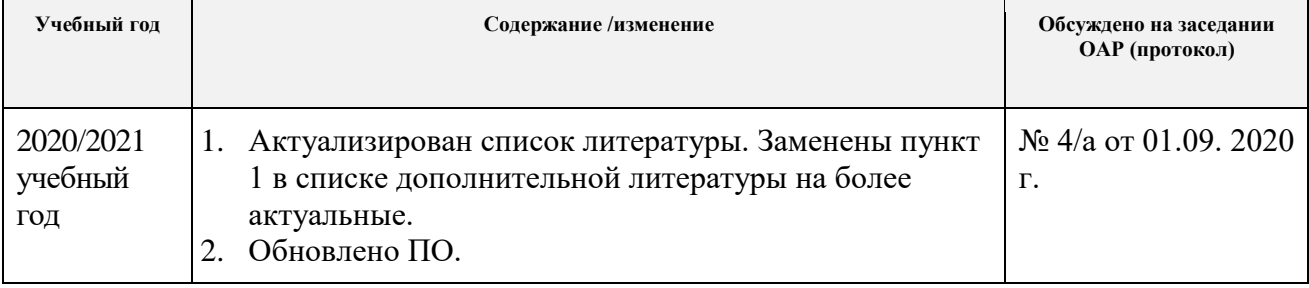